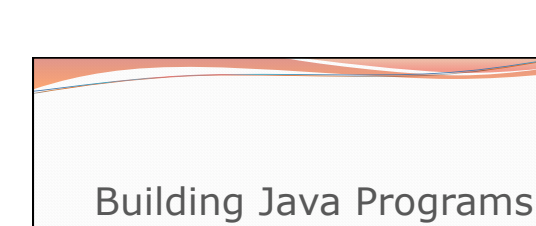

Copyright 2010 by Pearson Education

Chapter 2 Lecture 2-1: Expressions and Variables

**reading: 2.1 - 2.2** 

1

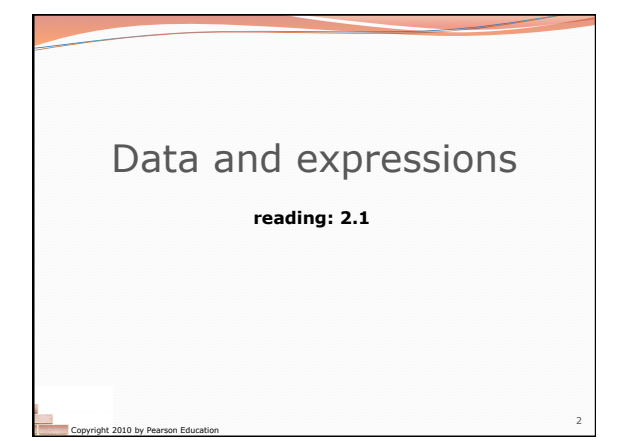

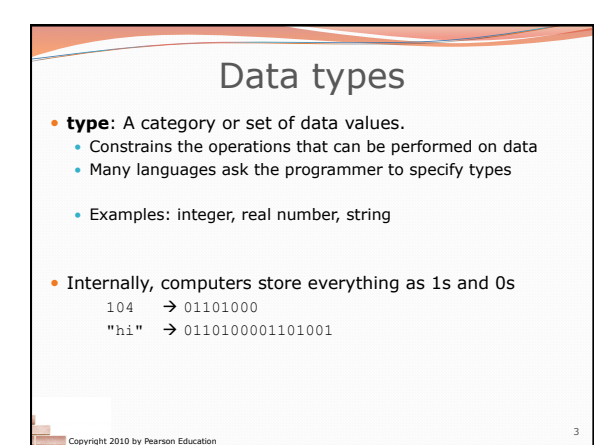

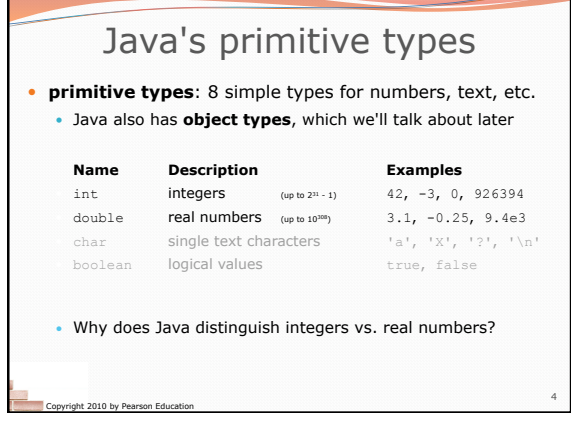

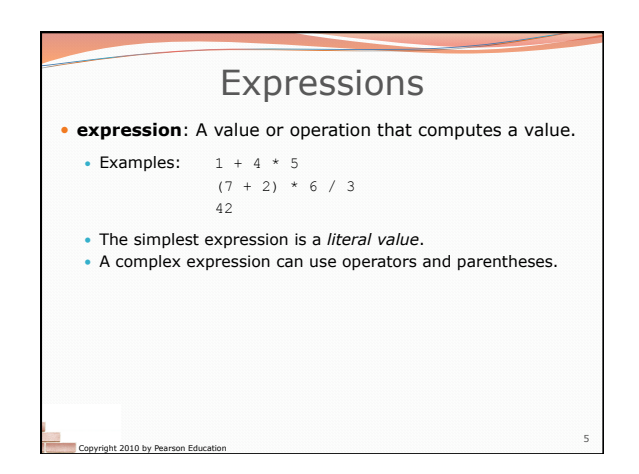

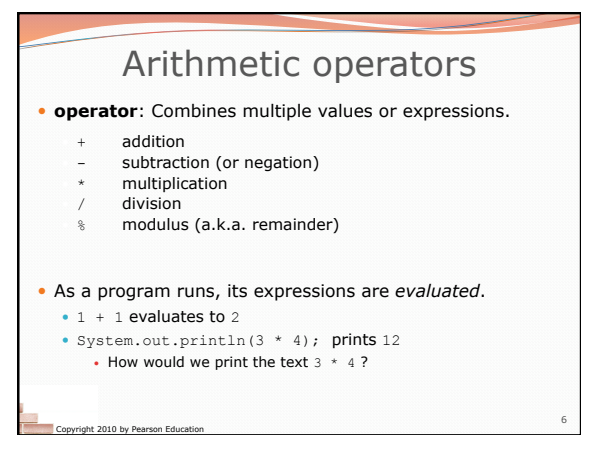

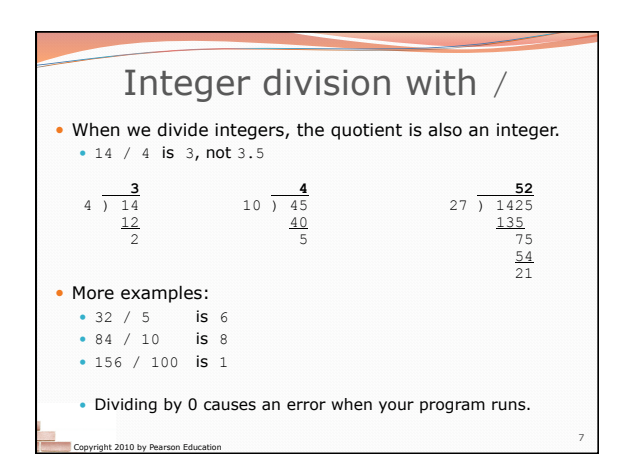

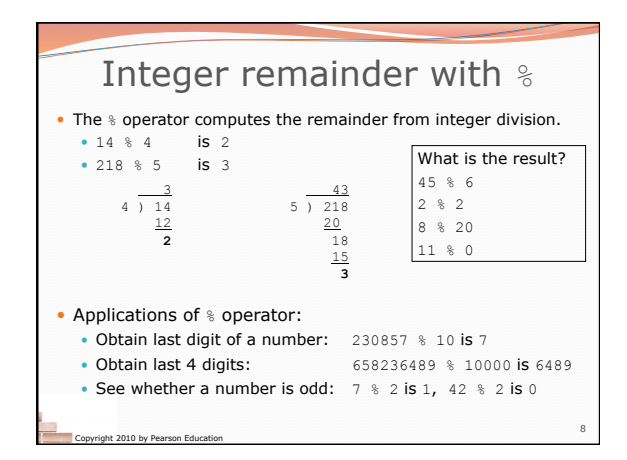

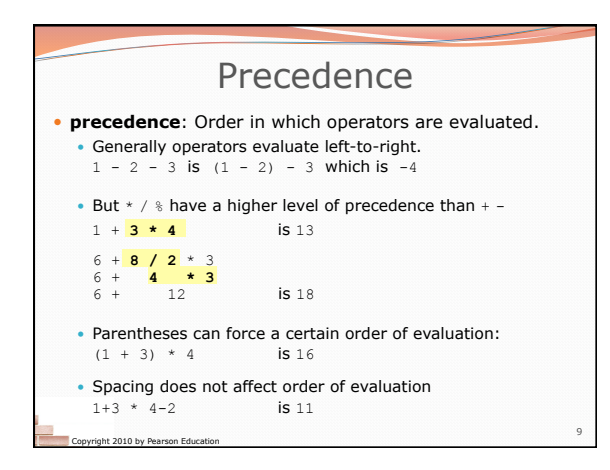

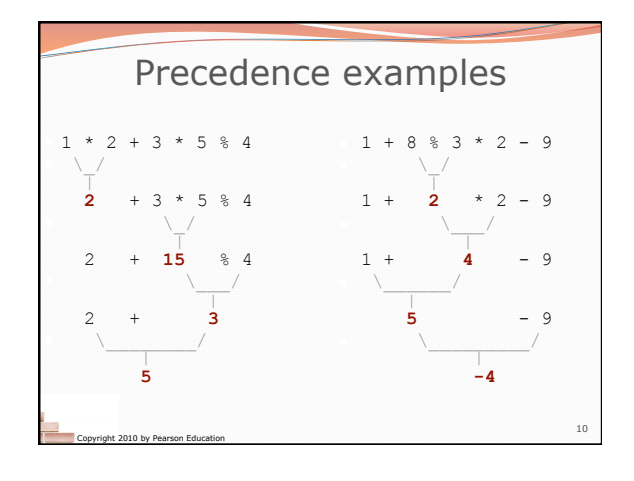

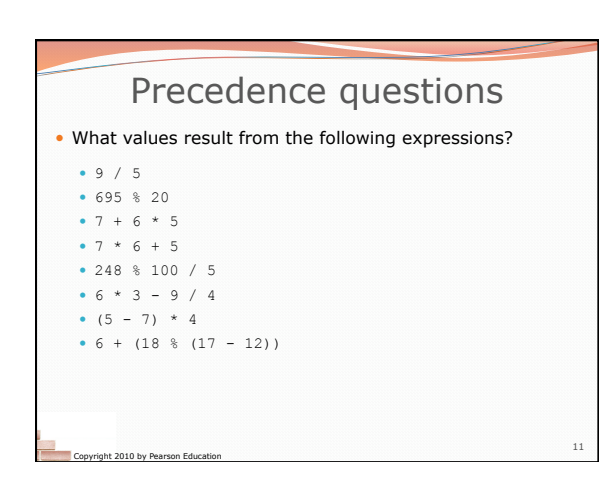

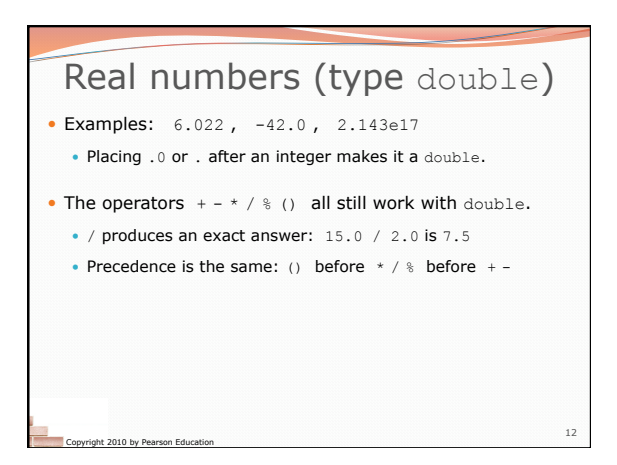

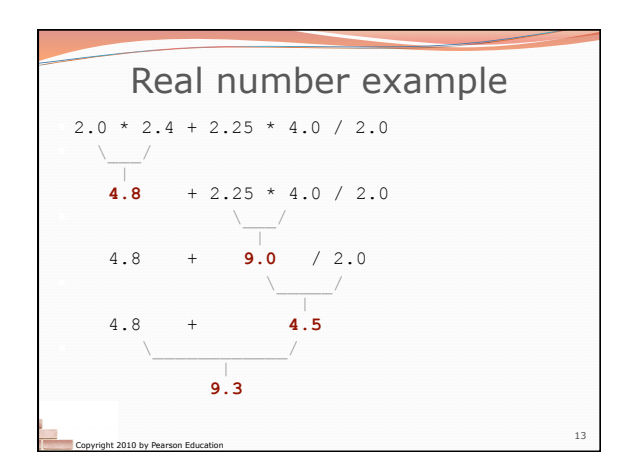

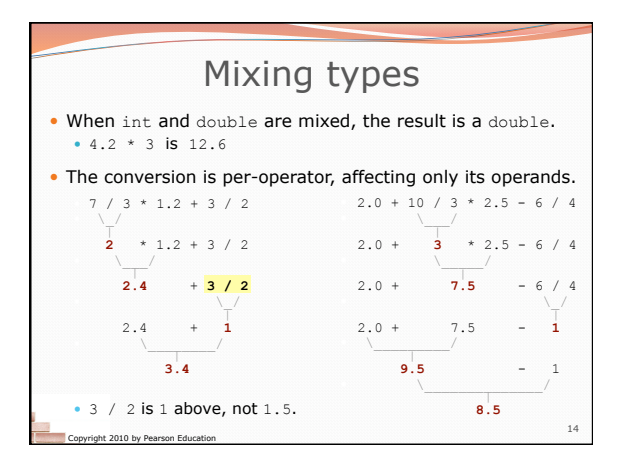

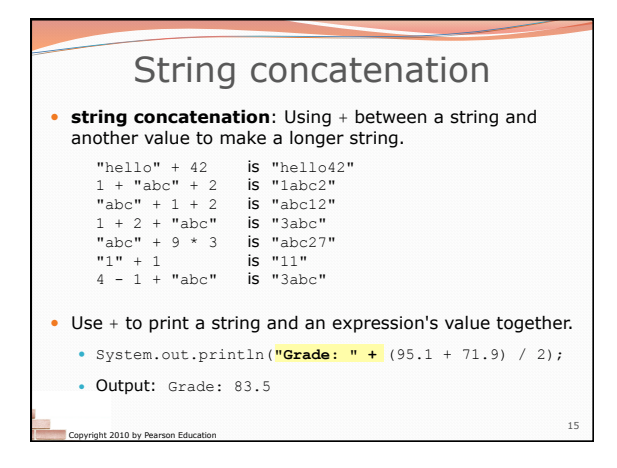

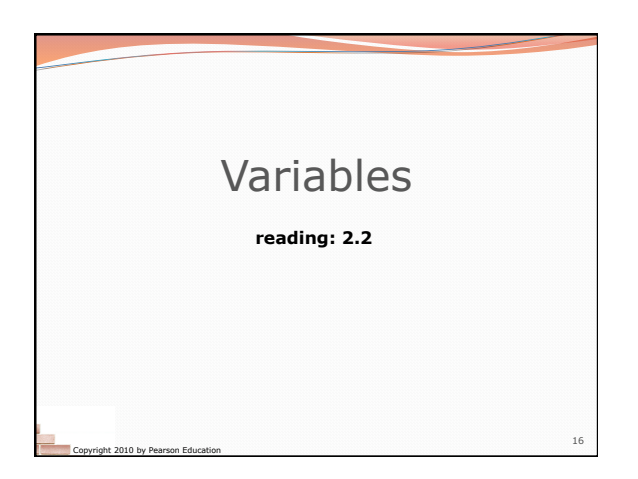

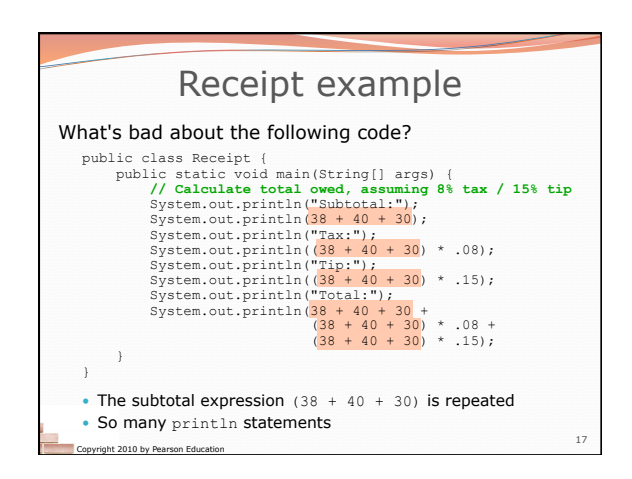

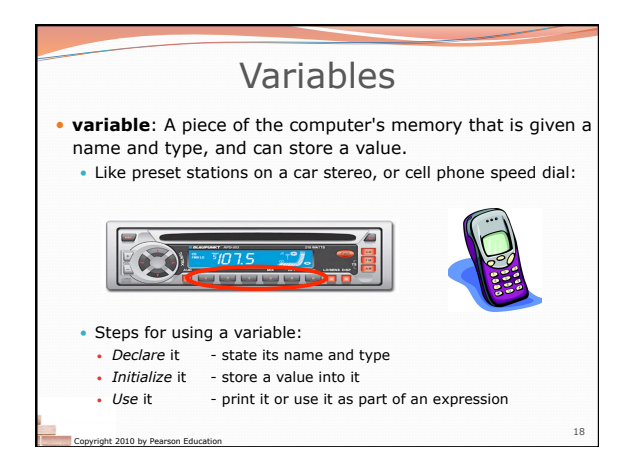

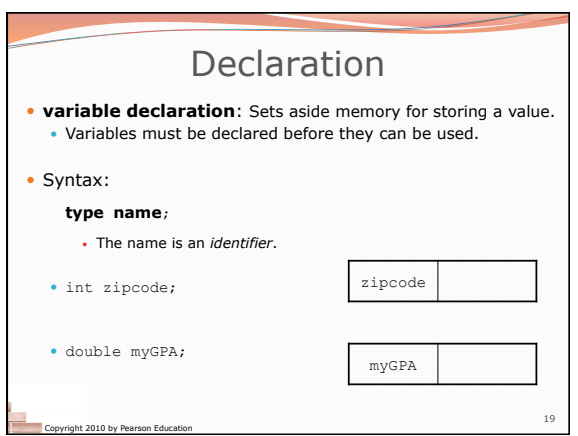

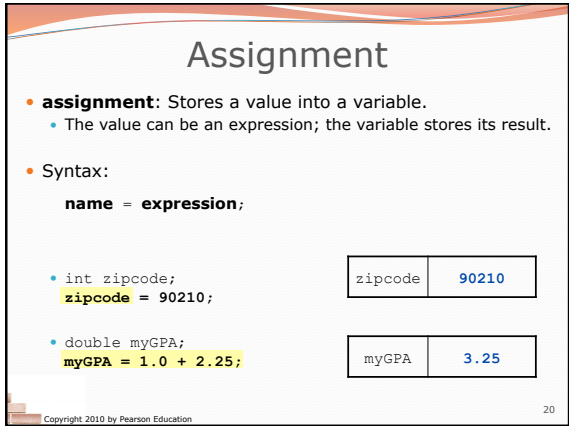

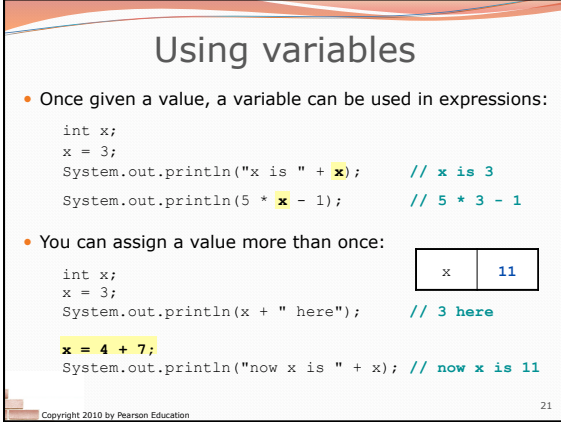

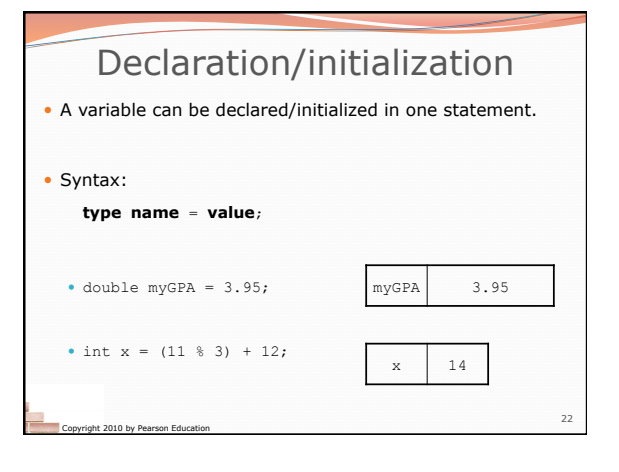

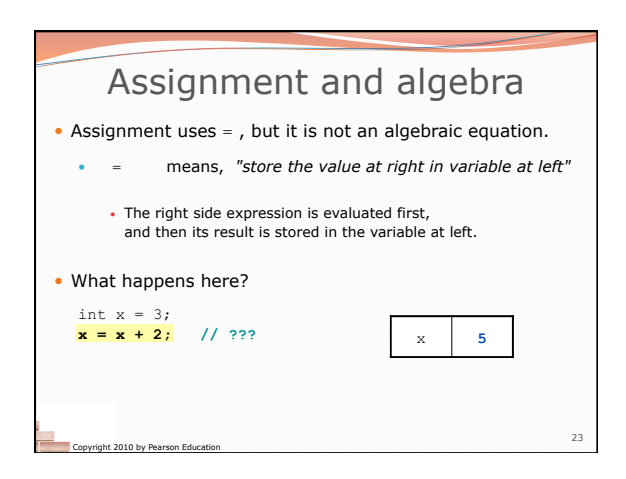

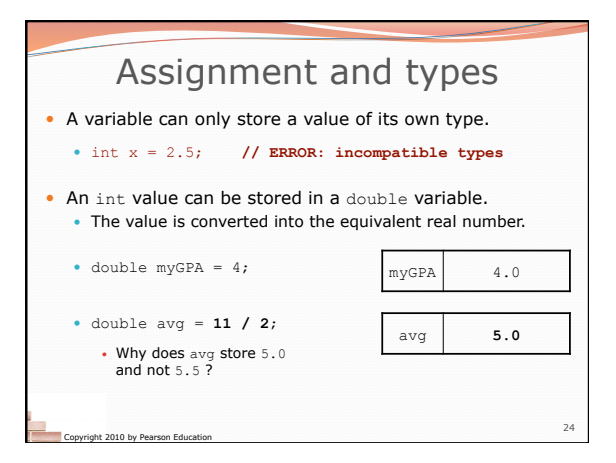

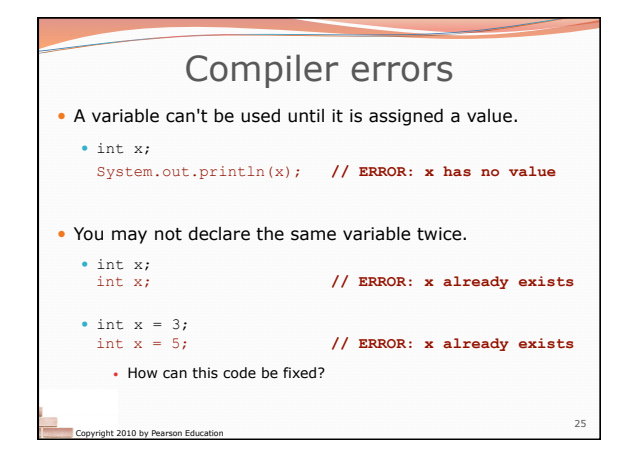

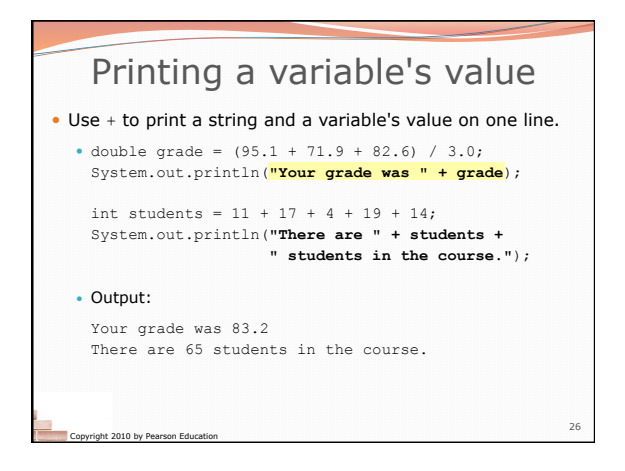

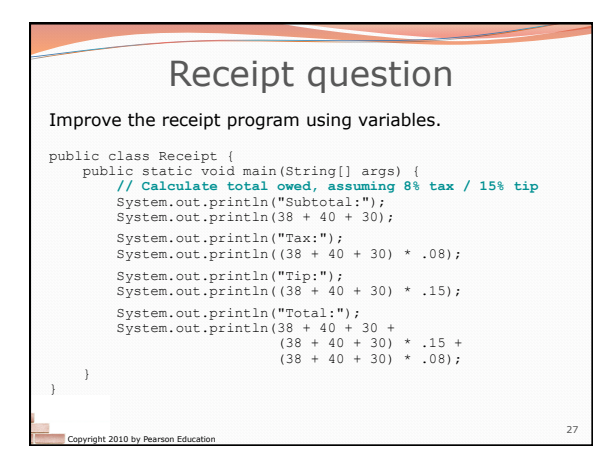

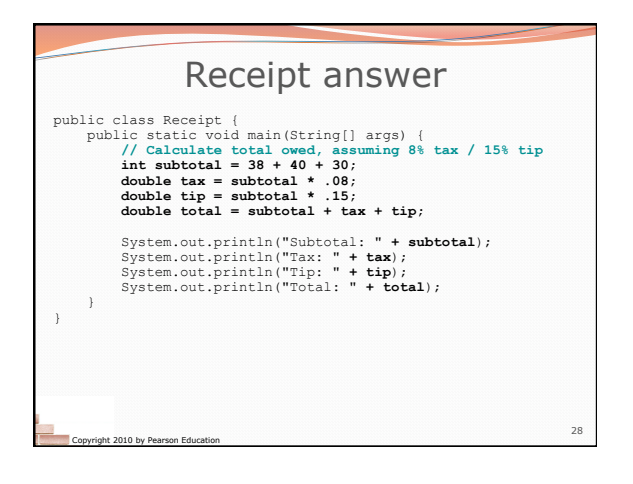